## **Area.SaveImage**

**Introduced in build 9.1**

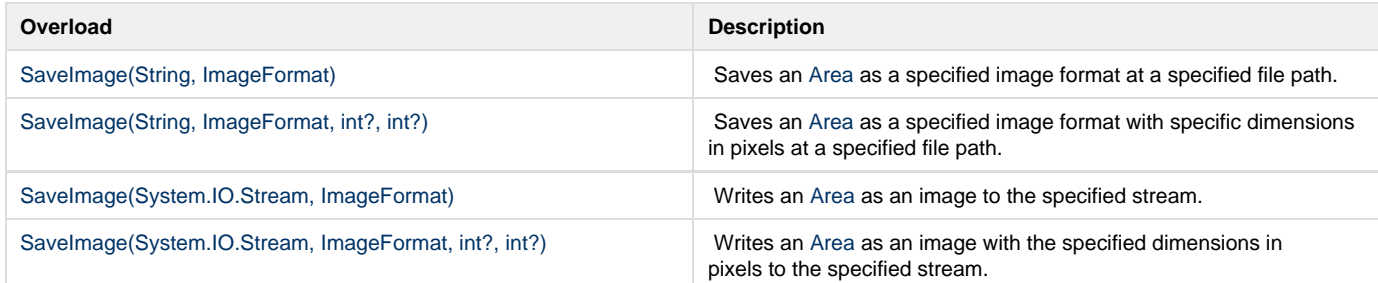